# **Stormwind Simulator**

27.12 2015 Written for version 4.3.68

#### *Instruction for Stormwind Simulator AI boats settings*

## **YOU CAN DEFINE WHICH TRAFFICANTS YOU WANT TO APPEAR IN THE WORLD**

The trafficants are autonomous boats that pass by when you drive. They have a destination and navigate independently. The advance using own power and steering. They may in some cases collide with each other.

The settings are in the file "aiboats\_n.n.ini" where n.n indicates a version number.

Example: C:\Stormwind\Settings\aiboats\_4.3.ini

## **You can edit the file with Notepad or another text editor**.

The simulator will always use the newest available file. For example, a future version might be 4.5, and it will use settings in aiboats\_4.3.ini if no aiboats\_4.5.ini is available.

Boat types:

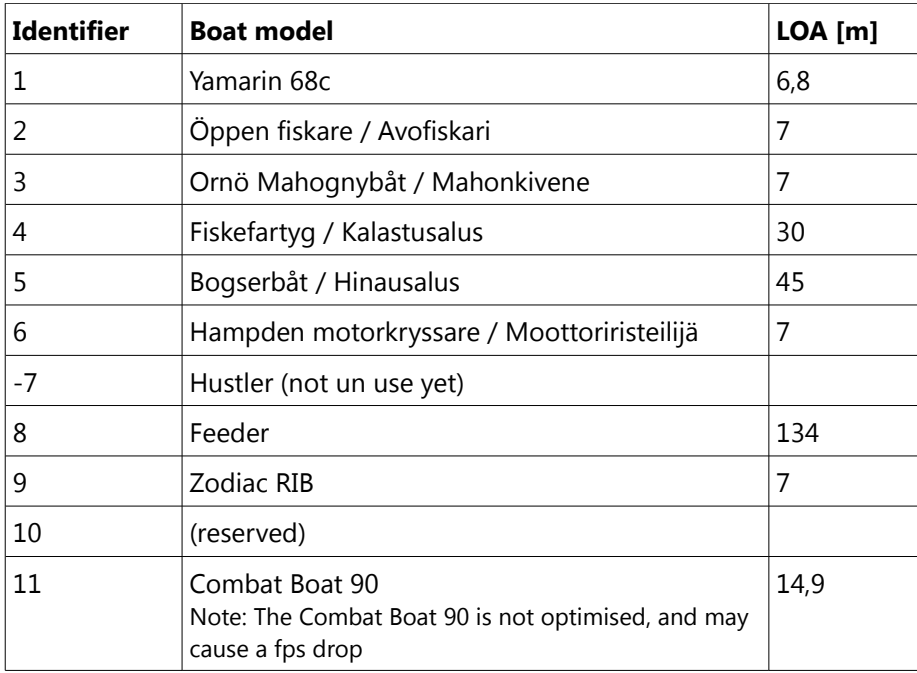

The number of AI boats is always  $(2^n n)-3$ , one of:  $(4,8,16,32,64,128) - 3$ . The system always has (2^n) boat slots in total but needs 3 boat slots for:

- 1. Your own vessel
- 2. A MOB (Man Over Board)
- 3. A MOB's vessel

The remaining slots will be available for AI boats. The program will no accept less than 1 or more than 125 AI boat definitions.

If the total number of AI-boats you specify isn't exactly 2^n-3, the program will randomly add AI boats up to closest 2^n-3. If you specify for example 4 AI boats, (say 1,1,2,3), the program will randomly add 1 more boat, to get a total of 5 AI boats (which equals 8-3). However, if you specify 6 boats, then 6+3=9 which exceeds 8 (an exponent of 2) and the system would go for 16 slots, of which 13 would be available to specify. Hence, the system would randomly add  $13-6 = 7$  boats.

You should specify one of the following number of AI boats: 1, 5, 13, 29, 61 or 125

## **13 is a suitable number of AI boats. The system will re-use them ongoingly. The maximum, 125 AI boats, will put an extremely hard load on the system.**

This aiboats\_n.n.ini file contains one or several rows with numbers that specify the AI boats. The numbers shall hold values separated with space or comma.

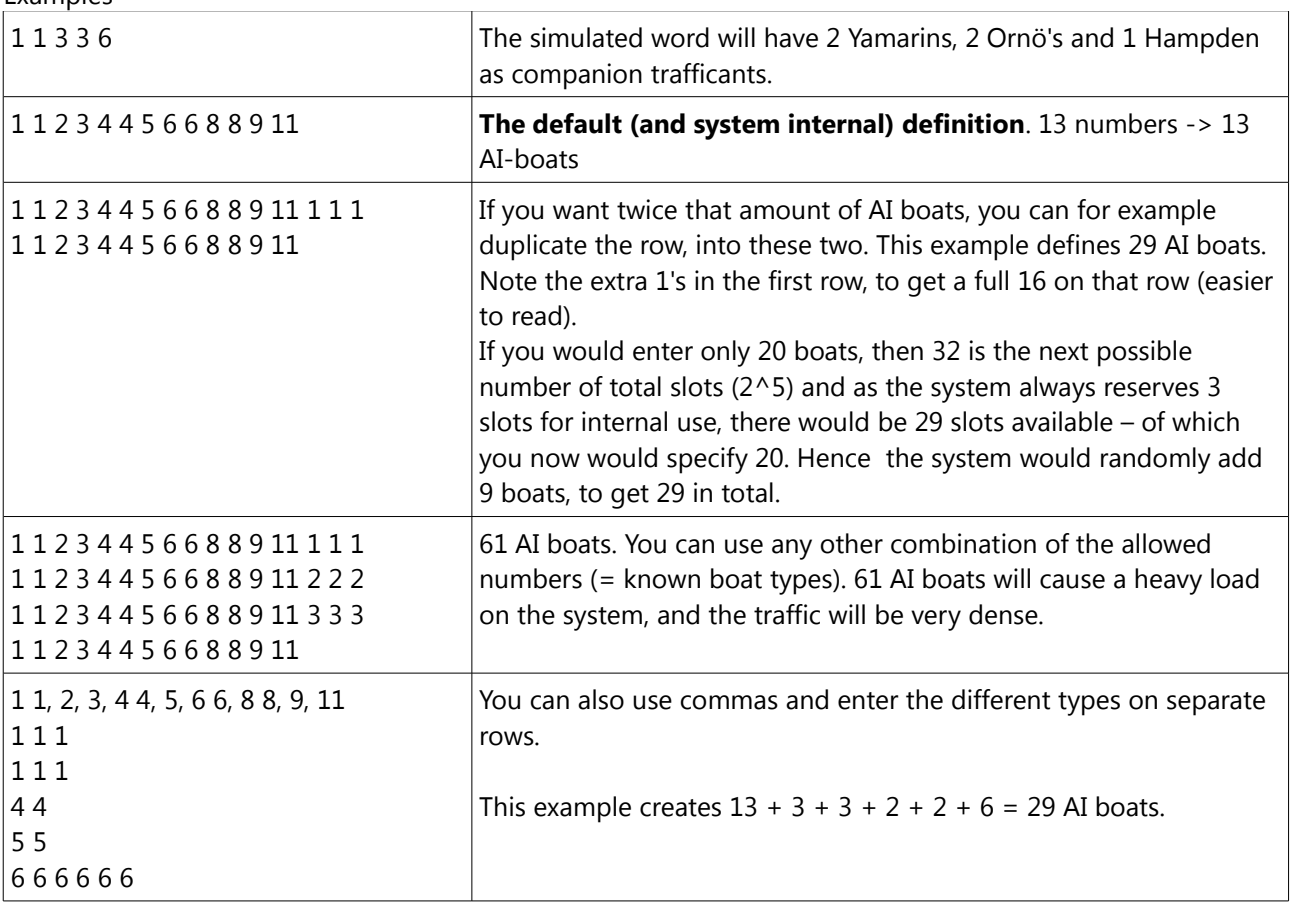

**Evamples**